# **12. SQL:1999 - Neue Funktionalität**

- **• Objekt-relationale DBS Vision**
	- verschiedene Systemarchitekturen
	- objekt-relationale DB-Technologie
	- Erweiterbarkeitsinfrastruktur
- **• Standardisierung von SQL Überblick1**
- **• Erhöhung der Ausdrucksmächtigkeit**
	- Allgemeine Tabellenausdrücke
	- Rekursion
	- Rekursion mit Berechnungen

# **Objekt-Relationale DBS – Vision**

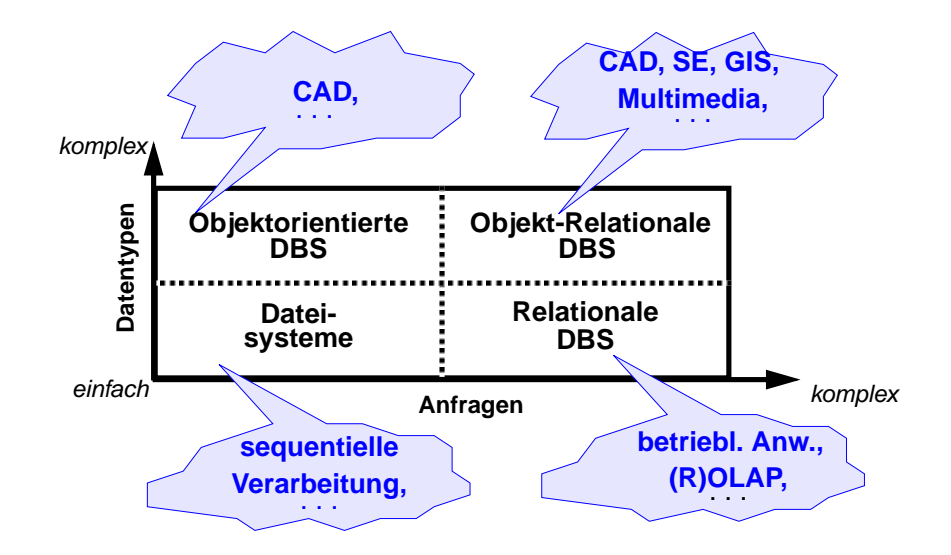

- **• Erwünschte Eigenschaften von Objekt-Relationalen DBS (ORDBS)**
	- **- Eigenschaften von RDBS**
		- **+** ADTs/Kapselung
		- **+** Klassen, Vererbung
		- **+**mengenwertige Attribute, OIDs/Referenzen
		- **+**benutzerdefinierte Funktionen
		- **+**navigierende, prozedurale Verarbeitung
		- **+**Multimedia-Integration
		- **+** Erweiterbares Typsystem und Erweiterungsinfrastruktur
		- **+** Client/Server-Verarbeitung
		- **+** Offenheit
		- **+** . . . ?
	- **Integration**

(Leistungsverhalten, Skalierbarkeit, Bereitstellung auf Client) ?

<sup>1.</sup> http://www.jtc1sc32.org

# **Objekt-Relationale DB-Konzepte: Motivation**

#### **• Relationale Datenbankverwaltungssysteme bieten**

- eine Menge von Datentypen, um Anwendungsdaten darstellen zu können
- eine Menge von Operationen, um diese Datentypen manipulieren zu können

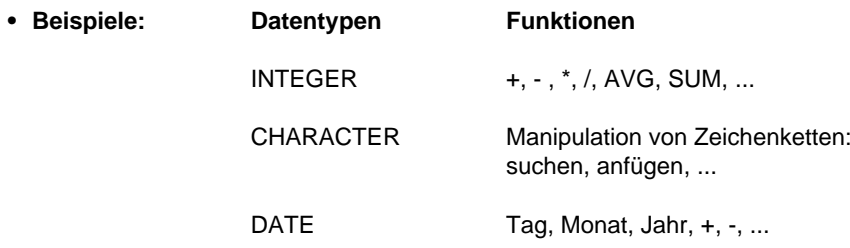

### **• Neue Anwendungen erfordern neue Datentypen und Funktionen!**

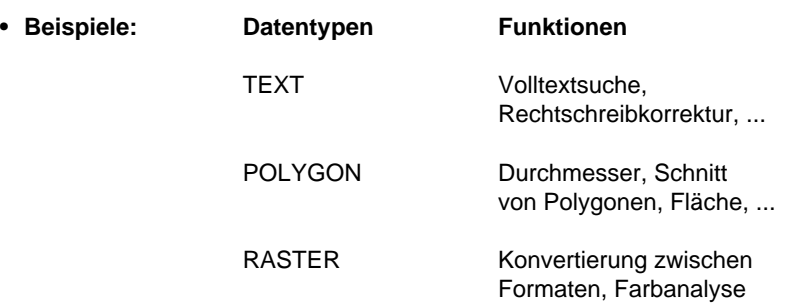

### **Drei verschiedene System-Architekturen**

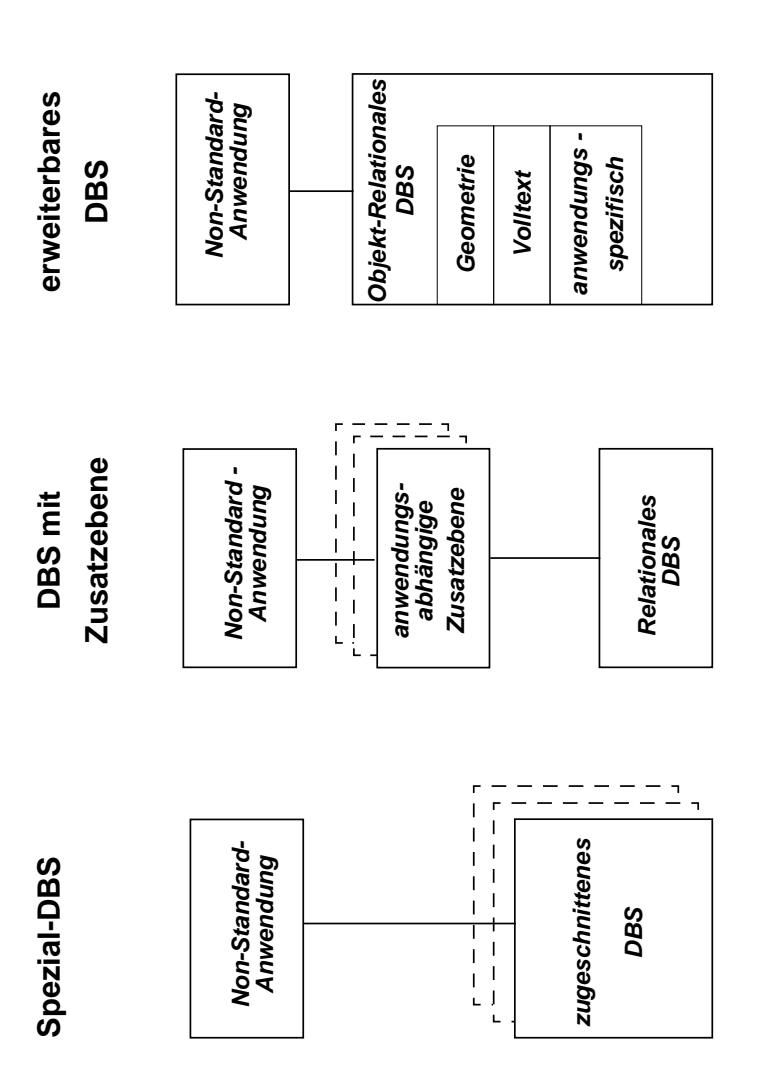

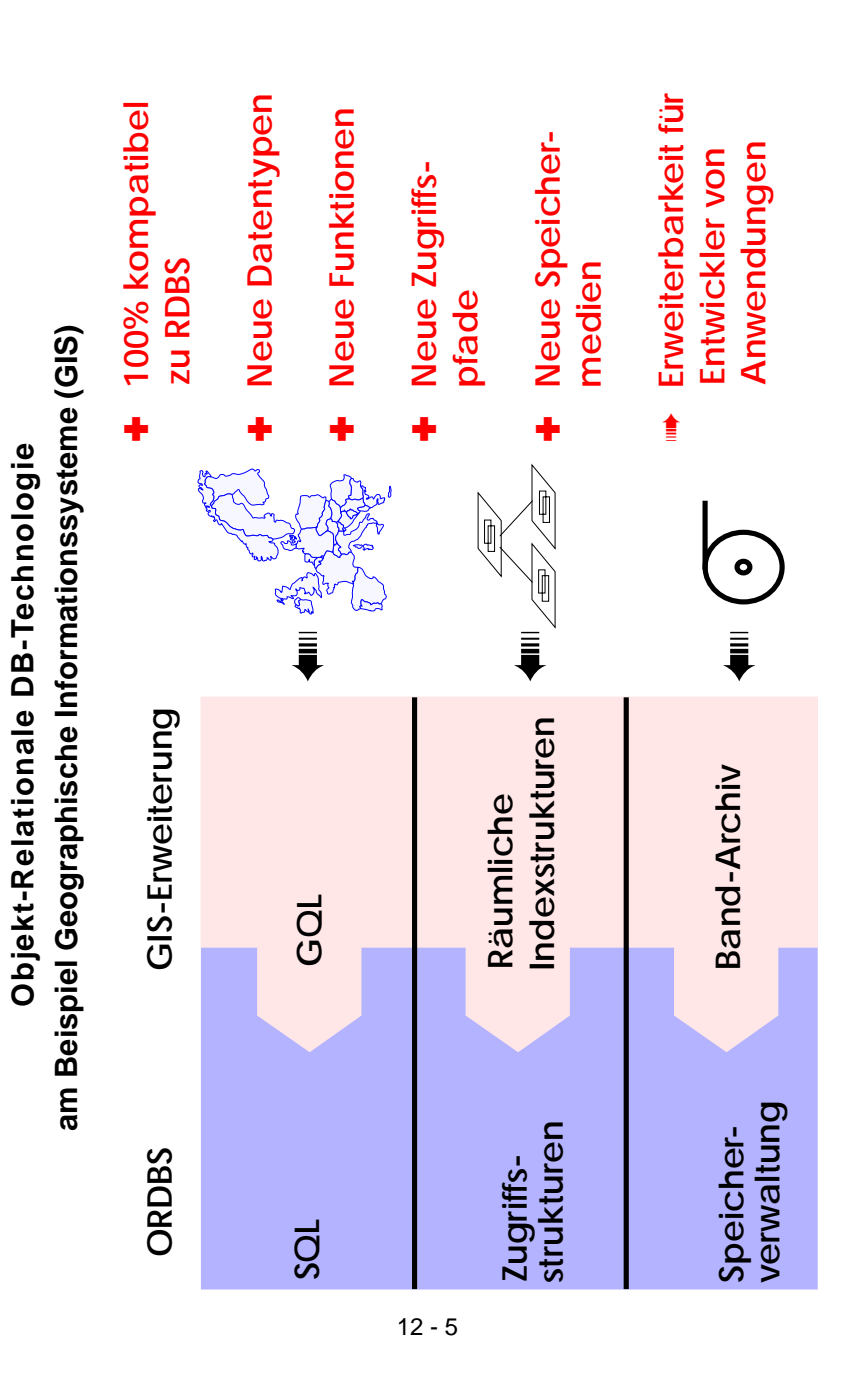

### **Objekt-Relationale Datenbank-Technologie**

- **• Funktionalität wird derzeit im wesentlichen durch denStandard SQL99 beschrieben**
- **• Erhöhung der Anfragemächtigkeit**
	- Allgemeine Tabellenausdrücke
- Rekursion
- Große Objekte
- **• Unterstützung von benutzerdefinierten Typen (UDT) bzw. Objektorientierung**
	- komplexe Datenstrukturen mit
	- komplexer Funktionalität definierbar
	- -Vererbungshierarchie
	- . . .
	- ➥ Repräsentation von Anwendungswissen im DB-System (Klassen-Bibliotheken)
- **• Erweiterung von herkömmlichen Tabellen**
	- komplexe Spalten (Attribute, Wertebereiche)
- Schachtelung
- Referenzierung/Dereferenzierung
- Tabellen mit Typbindung (typed tables) und Tabellenhierarchien
- . . .
- **• Erweiterungsinfrastruktur**
- benutzerdefinierte Datentypen und Funktionen lassen sich in das ORDBS integrieren und sind in SQL nutzbar
- Unterstützung durch spezielle Zugriffspfade und Speicherungsstrukturen
- Integration mit DBS-Komponenten wie Optimizer, Synchronisation, Logging und Recovery

### **Standardisierung von SQL**

**• Standardisierung durch ISO JTC1/SC21/WG3 DBL** SC21: Information Retrieval, Transfer and Management WG3: Database – Rapporteur Groups

DBL: Database Languages

#### **• Geschichte der SQL-Normung:**

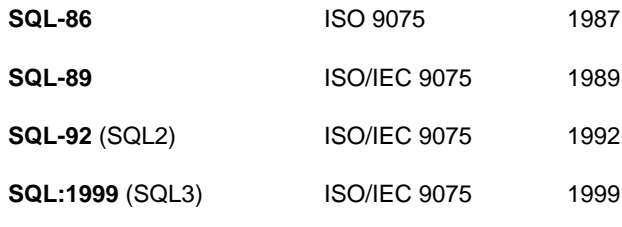

(IEC= Intl. Electrotechnical Commission)

- **• Arbeit seit 1990 an SQL:1999**
	- weitreichende Erweiterung von SQL-92
- **• Parallel dazu: vorbereitende Arbeiten an SQL4 seit 1996**

### **SQL:1999 als richtungsweisender DB-Standard**

- **• Teilnehmer am Standardisierungsprozess:** DB-Hersteller und Anwender, 11 Länder, ANSI
- **• Konsens zwischen Teilnehmern wird angestrebt**
- **• SQL:1999 hat mehrere Teile**
	- SQL/Foundation, SQL/Object
- SQL/PSM, SQL/Binding, SQL/CLI
- **SQL/MED** (Management of External Data)
- **SQL Object Language Bindings** (SQLJ) . . .
- **• Weiterer auf SQL:1999 aufbauender Standard: SQL Multimedia and Application Packages** (SQL/MM)
- Framework, Full-Text,
- Spatial, Still Image
- Data Mining

## **SQL als Datenbanksprache: DDL, DML, DCL**

- **• DDL: Definition von Daten**Wie sehen die Daten der Anwendung aus?
- **• DML: Manipulation von Daten** Wie können die Daten abgefragt und manipuliert werden?
- **• DCL: Kontrolle des Datenbankzugriffs** Wer hat Zugriff auf welche Daten?
- **• Administration von Datenbanken**Leistung des Systems, ...

# **Objekt-Relationale Anfragemöglichkeiten – Beispiel**

- **• Integrierte Suche über Inhalt**
	- SQL ermöglicht den einheitlichen Zugriff auf herkömmliche und neue Datentypen
	- Eine Anfrage kann sich auf ALLE Datentypen zugleich erstrecken
	- Es können dabei benutzerdefinierte Datentypen und Funktionen ausgenutzt werden

### **• Intuitives Anfragebeispiel**

"Finde die Kunden und ihre Versicherungsnummern, die Unfälle hatten, wobei Motorhauben von roten Autos schwer beschädigt wurden und die sich innerhalb von 5 km von Ausfahrten der Autobahn 61 ereigneten"

### **SELECT** Kundenname, Versicherungsnummer

**FROM** Unfälle U, Autobahnausfahrten A

- **WHERE CONTAINS**(U.Bericht, "Schaden"
	- IN SAME SENTENCE AS

12 - 9

"schwer" **AND** ("Motorhaube" **OR** "Blech"))

**Textdaten**

 $AND A$  Nummer =  $61$ **herkömmliche Attribute**

- **AND SCORE** (U.Bild, "rot") > 0.6 **Bilddaten**
- **AND DISTANCE**(A.Ausfahrt, U.Ort) < km (5);

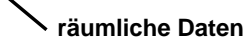

### **Allgemeine Tabellenausdrücke**

- **• Gegeben: Pers (Pnr, Anr, Mnr, Gehalt, Bonus)**
- **• Gesucht: Abteilung (Anr) mit höchster Gehaltssumme**
- **• Versuch**

CREATE VIEW Gehaltsliste (Anr, Gesamt) AS SELECT Anr, SUM (Gehalt) + SUM (Bonus) FROM PersGROUP BY Anr;

- Viele DBS erlauben auch komplexe Anfragen auf Sichten (ggf. über eine Sichtenmaterialisierung)
- Beispiel:

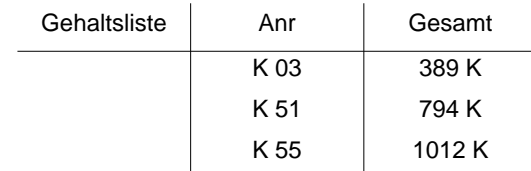

- Anfrage Q1:

SELECT Anr, Gesamt

FROM Gehaltsliste

WHERE Gesamt = (SELECT MAX(Gesamt) FROM Gehaltsliste);

- Sicht muß nur für die Anfrage im Systemkatalog angelegt und wieder gelöscht werden
	- ➥ Umständliche Vorgehensweise
- **• Gibt es, auch für die mehrfache Verwendung von Sichten, bessere Lösungen?**

# **Allgemeine Tabellenausdrücke (2)**

### **• Anfrage Q2**

#### SELECT Anr, Gesamt

FROM ( SELECT Anr, SUM (Gehalt) + SUM (Bonus) AS Gesamt FROM PersGROUP BY Anr ) AS Gehaltsliste1

### WHERE Gesamt  $=$

( SELECT MAX (Gesamt)

- FROM ( SELECT Anr, SUM (Gehalt) + SUM (Bonus) AS Gesamt FROM PersGROUP BY Anr ) AS Gehaltsliste2 );
- -Derselbe Tabellenausdruck wird in einer Anfrage mehrfach ausgewertet
- - Auswertung erfolgt unabhängig, was zu Inkonsistenzen führen kann (bei einer Konsistenzstufe schwächer als "Repeatable Read")

### **• Neues Konzept**

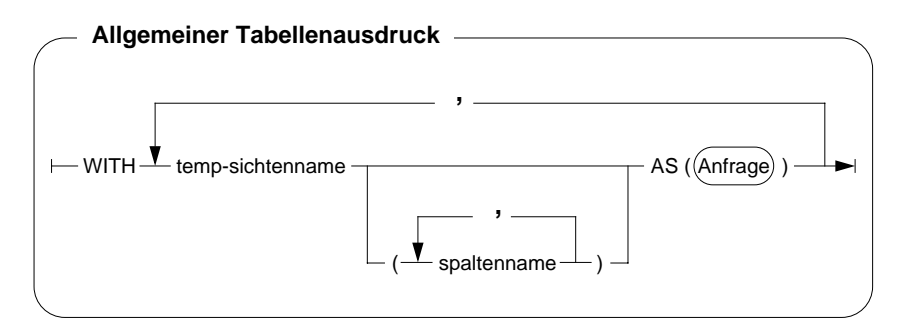

- erlaubt mehrfache Referenz, ohne eine Sicht materialisieren zu müssen

➥ Allgemeiner Tabellenausdruck definiert eine oder mehrere Sichten für die Verarbeitung der SQL-Anweisung

# **Allgemeine Tabellenausdrücke (3)**

### **• Neuformulierung von Q1 und Q2**

WITH Gehaltsliste (Anr, Gesamt) AS ( SELECT Anr, SUM (Gehalt) + SUM (Bonus) FROM PersGROUP BY Anr )

SELECT Anr, Gesamt FROM GehaltslisteWHERE Gesamt =( SELECT MAX (Gesamt) FROM Gehaltsliste );

- einmalige Auswertung der Sicht, Optimierung durch das DBS
- **• Größere Flexibilität**
- Explizite Sichten sind im Systemkatalog "kontextlos" definiert und erlauben keine Parametrisierung
- WITH-Sichten sind im Kontext einer SQL-Anweisung definiert
	- Parametrisierung möglich, z. B. alle Abteilungen kleiner x
	- Wann werden die Wirtsvariablen gebunden?
- Verbunde und Selbstverbunde sind möglich (Abteilungen mit mehr als der doppelten Gehaltssumme als andere)

### **Rekursion**

#### **• Was ist rekursives SQL?**

- Ein allgemeiner Tabellenausdruck ist rekursiv, falls er in seiner Definition (WITH-Klausel) auf sich selbst Bezug nimmt
- Einsatz von selbstreferenzierenden Tabellenausdrücken
- bei temporären und permanenten Sichten
- bei INSERT-Anweisungen

#### **• Warum nutzt man Rekursion in SQL?**

- deskriptive und mengenorientierte Formulierung
- Gewinn an Ausdrucksmächtigkeit
- verbessertes Leistungsverhalten
- Traversierung von Baum- und Netzwerkstrukturen
	- Stücklistenauflösung
	- Wegesuche in Graphen

### **• Integration in SQL**

- Syntax analog zu DataLog
- lineare Rekursion, verschränkte Rekursion
- -Graphtraversierung mit "depth first" oder "breadth first" möglich
- Herausforderungen
	- Integration mit verschiedenen Verbundoperationen
	- Zulassung von Duplikaten
	- Zykluskontrolle

### **• Beispiel**

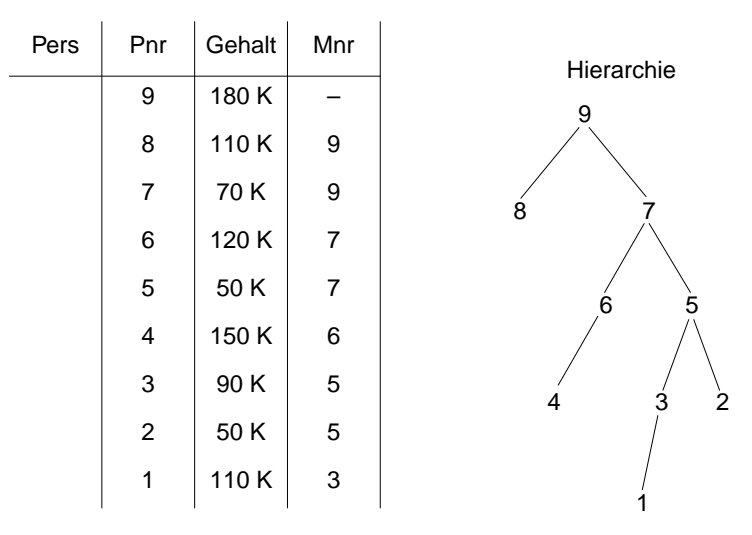

**Rekursion (2)**

- **• Finde alle Angestellten, deren direkter Manager MNR = 7 hat und die mehr als 100 K verdienen**
	- SELECT Pnr, Gehalt FROM PersWHERE Mnr =  $7$  AND Gehalt > 100 K;
- **• Erweiterung: Manager mit MNR = 7 kann höherer Manager sein**
- **• Lösungsstrategie**
- -Bilde anfängliche Sicht mit direkten Untergebenen (initial subquery)
- - Erweitere diese Sicht rekursiv um die Untergebenen der Untergebenen solange, bis keine Untergebenen mehr hinzukommen (rekursive subquery)
- UNION ALL erlaubt die rekursive Ausführung

# **Rekursion (3)**

### **• Lösung**

WITH RECURSIVE Untergebene (Pnr, Gehalt) AS ( ( SELECT Pnr, Gehalt FROM PersWHERE Mnr =  $7$ ) UNION ALL( SELECT P.Pnr, P.Gehalt FROM Untergebene AS U, Pers AS P WHERE  $P.Mnr = U.Pnr$ )

#### SELECT Pnr

FROM Untergebene WHERE Gehalt > 100 K;

### **• Auswertung**

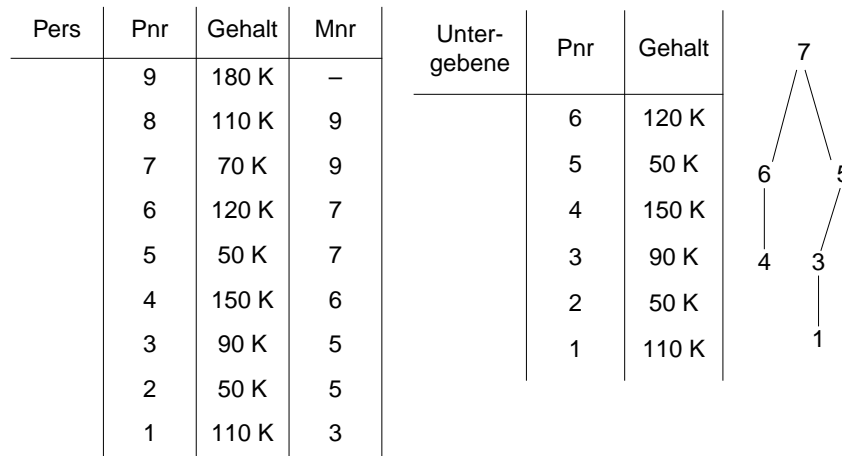

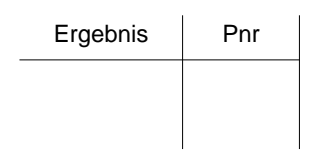

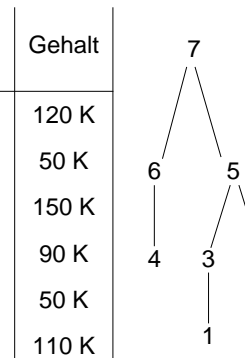

 $\overline{2}$ 

# **Rekursion (4)**

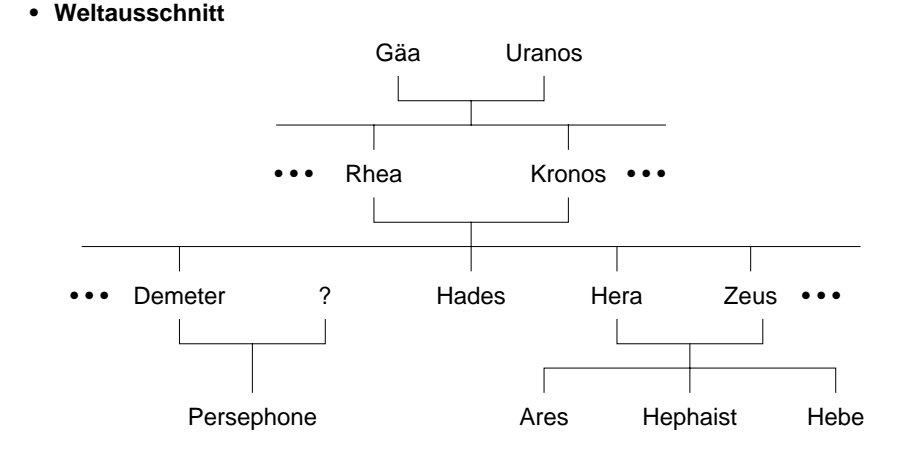

### **• Bestimmung aller Vorfahren**

Gegeben: Eltern (Kind, Elternteil) Gesucht: Vorfahren (Kind, Vorfahr)

WITH RECURSIVE Vorfahren (Kind, Vorfahr) AS

( ( SELECT Kind, Elternteil FROM Eltern) UNION ALL

( SELECT V.Kind, E.Elternteil FROM Vorfahren AS V, Eltern AS E WHERE V.Vorfahr = E.Kind) )

### SELECT \*

FROM Vorfahren;

# **Rekursion (5)**

- **• Rekursive Sicht**
	- Verwendung einer rekursiven Anfrage innerhalb von CREATE VIEW
	- Bestimmung aller Vorfahren von Ares

### CREATE VIEW Ahnen (Kind, Vorfahr) AS

WITH RECURSIVE Vorfahren (Kind, Vorfahr) AS ( ( SELECT Kind, Elternteil FROM Eltern) UNION ALL

( SELECT V.Kind, E.Elternteil FROM Vorfahren AS V, Eltern AS E WHERE V.Vorfahr = E.Kind) )

SELECT \*

FROM Vorfahren

WHERE  $Kind = 'Ares';$ 

- Optimierung und Ergebnis

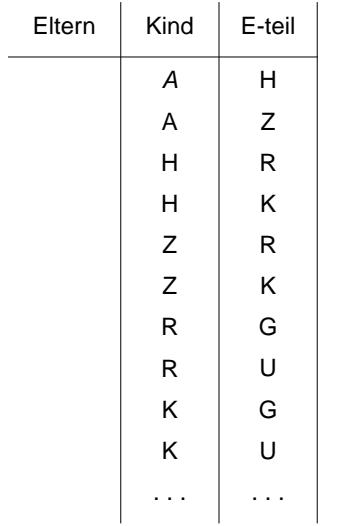

# **Rekursion (6)**

- **• Rekursives Einfügen**
	- Ergebnis einer rekursiven Anfrage kann mit INSERT in eine Tabelle eingefügt werden
- Technik zur Erzeugung synthetischer Tabellen

CREATE TABLE Zahlen (Zähler Integer, Zufall Integer);

INSERT INTO Zahlen (Zähler, Zufall) WITH RECURSIVE Temp(n) AS ( (VALUES (1)) UNION ALL( SELECT n+1 FROM Temp WHERE n < 1000) ) SELECT n, integer (rand ( ) \* 1000) FROM Temp;

- Ergebnis

# **Rekursion mit Berechnungen**

**• Gozinto-Graph**

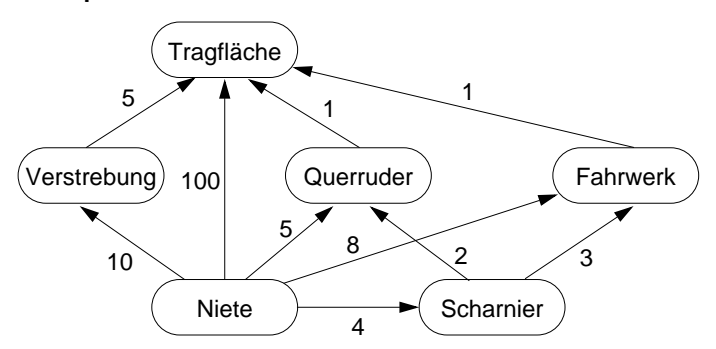

**• Wie viele Nieten werden insgesamt für eine Tragfläche benötigt?**

#### **• Abbildung des Gozinto-Graph**

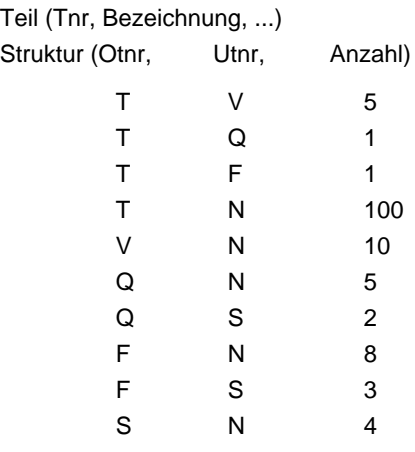

# **Rekursion mit Berechnungen (2)**

**• Temporäre rekursive Sicht Tragflächenteile (TFT)**

WITH RECURSIVE Tragflächenteile (Utnr, Anzahl) AS ( ( SELECT Utnr, Anzahl FROM Struktur WHERE Otnr =  $T'$ ) UNION ALL ( SELECT S.Utnr, T.Anzahl \* S.Anzahl FROM Tragflächenteile T, Struktur S WHERE S.Otnr = T.Utnr) );

#### **• Ableitung von TFT**

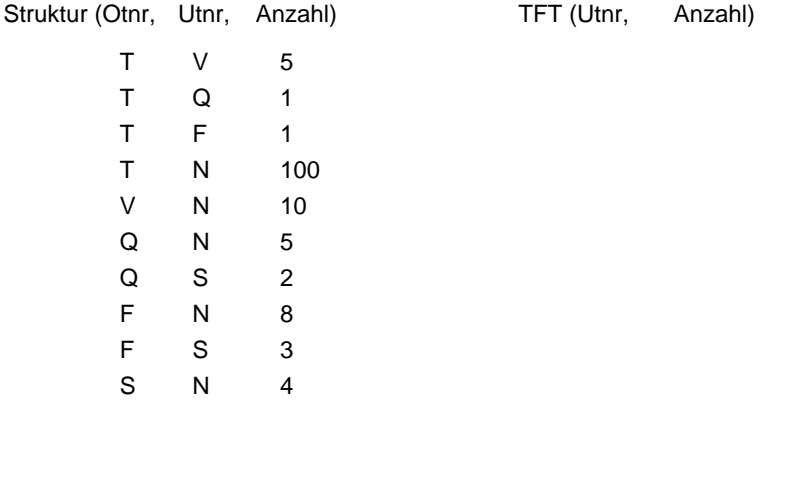

# **Rekursion mit Berechnungen (3)**

**• Bestimme die Gesamtzahl der Nieten in einer Tragfläche**

WITH RECURSIVE Tragflächenteile (Utnr, Anzahl) AS ( ( SELECT Utnr, Anzahl FROM StrukturWHERE Otnr =  $T$ ) UNION ALL ( SELECT S.Utnr, T.Anzahl \* S.Anzahl FROM Tragflächenteile T, Struktur S WHERE S.Otnr = T.Utnr) )

SELECT SUM (Anzahl) AS NAnzahl FROM Tragflächenteile WHERE Utnr =  $'N'$ ;

- Ergebnis: NAnzahl

# **Rekursion mit Berechnungen (4)**

**• Bestimme alle für eine Tragfläche benötigten Teile, zusammen mit der jeweiligen Anzahl**

WITH RECURSIVE Tragflächenteile (Utnr, Anzahl) AS ( ( SELECT Utnr, Anzahl FROM Struktur WHERE Otnr =  $T'$ ) UNION ALL ( SELECT S.Utnr, T.Anzahl \* S.Anzahl FROM Tragflächenteile T, Struktur S WHERE S.Otnr = T.Utnr) )

SELECT Utnr, SUM (Anzahl) AS TAnzahl FROM Tragflächenteile GROUP BY Utnr;

- Ergebnis: Utnr, TAnzahl

# **Zusammenfassung**

- **• Es gibt ein durch SQL99 standardisiertes ORDM**
- Es wurden die wesentlichen OODM-Konzepte übernommen
- Typkonstruktoren, benutzerdefinierte Typen und Funktionen
- Typ- und Tabellenhierarchien sowie Referenzen
- Regelsystem (Triggerkonzept)
- Erweiterungsinfrastruktur
- . . .
- **• Deskriptive Anfragesprache von SQL99 ist sehr mächtig**
	- Nutzung von allgemeinen Tabellen ausdrücken
	- Einsatz von Rekursion
	- Rekursion mit Berechnungen